## Como configurar o App Gmail no Iphone

08/05/2024 18:25:20

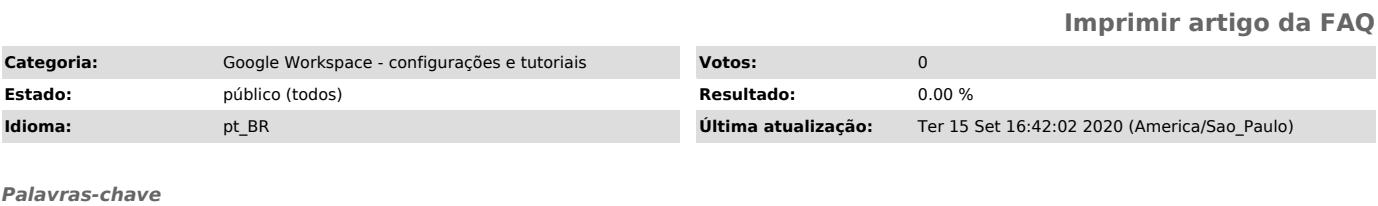

App Gmail, Iphone, Apple

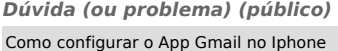

*Resposta (ou solução) (público)*

Para configurar o App Gmail no celular Iphone, siga as instruções:<br>- abra o Ajustes<br>- clique em Senhas e Contas<br>- em Contas, clique em Adicionar Conta<br>- Escolha a opção Google<br>- no pop-up que abrir, clique em Continuar<br>- n